# Introduction à la programmation en Java

**UFR Sciences de NiceLicence Math-Info 2006-2007**

**Module L1I1**

*Frédéric MALLET*

*Jean-Paul ROY*

### Où en sommes-nous ?

- ♦Manipuler des variables
	- Déclaration & typage
	- Initialisation  $\&$  affectation
- ♦Manipuler des références
	- Déclaration de classes, champs, constructeurs et méthodes
	- Instanciation d'objets
	- Notation pointée
- ♦Portée des variables
	- Champs, variable locale, paramètre
- ♦Méthodes d'instances ou méthodes statiques
- ♦Manipuler des tableaux
	- Tableaux de valeurs ou de références
- ♦Manipuler les structures de contrôle
	- Alternative et répétition

COURS 7

# Rappels

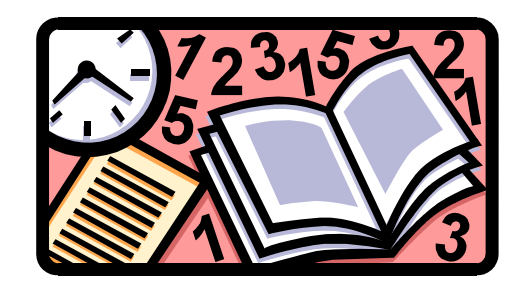

# Type primitif, variable et affectation

- ♦8 types primitifs en Java
	- **Codage** (nombre de bits), **domaine**, **opérations**
	- **Entiers** : approximation des entiers relatifs Z
		- **int** (32 bits), **long** (64 bits), **short** (16 bits), **byte** (8 bits)
	- **Nombres approchés** : approximation des nombres réels R
		- **float** (32 bits), **double** (64 bits)
	- **Caractères** : lettres, ponctuation, chiffres, ...
		- $\cdot$  char (16 bits) = code unicode UTF-16
	- **Booléen** : vrai ou faux
		- **boolean**

7-1

7-2

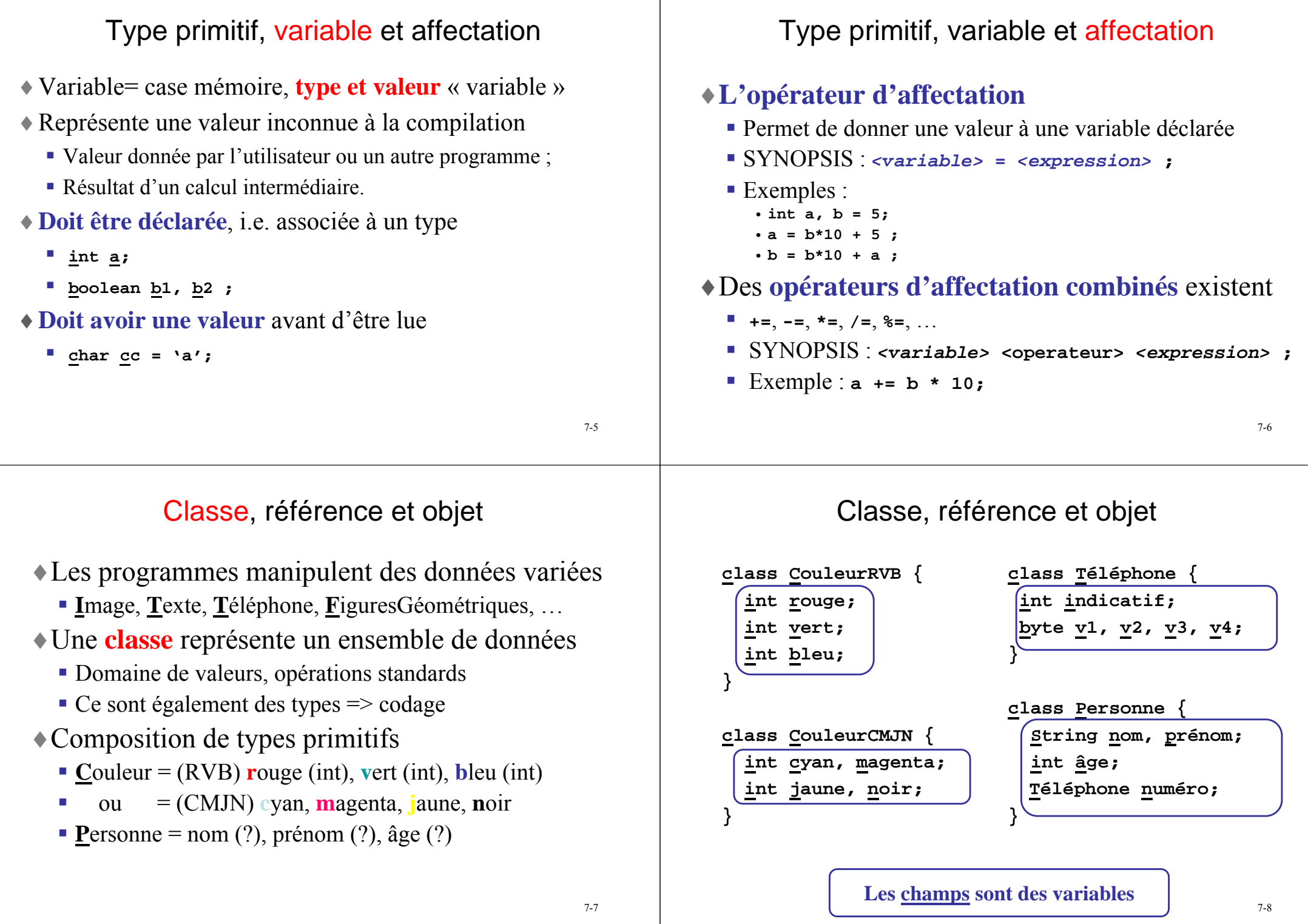

#### 7-9Classe, référence et objet ♦**Référence** ≡ variable de type non primitif **CouleurRVB c1; Personne p1, p2; c1**, **p1** et **p2** sont des références. ♦Valeurs possibles pour la référence **c1 null** : l'objet néant (quel que soit le type) un **objet** de type **CouleurRVB** ◆ 3 opérateurs pour les références **opérateur point** : pour accéder aux champs • Impossible si la référence vaut **null** • **c1.rouge** = champ **rouge** de la référence **c1** • **p1.nom** = champ **nom** de la référence **p1**  $=$   $et \t1 = pour compare les valeurs (même object)$   $<sub>7-9</sub>$  |</sub> Classe, référence et objet ♦Pour créer un nouvel objet, on utilise l'opérateur **new** Appel (invoque) le constructeur de la classe associée Exemple : **new CouleurRVB(…);** ♦Comment créer la couleur RVB bleu : $\mathcal{L}_{\mathcal{A}}$  **CouleurRVB bleu = new CouleurRVB(); bleu.rouge = 0; bleu.vert = 0;** L. **bleu.bleu = 255;** ♦Comment créer le magenta ? Constructeur : **CouleurRVB**♦Pour initialiser les champs à des valeurs utilisateurs **class CouleurRVB { int rouge, vert, bleu; CouleurRVB(int r, int v, int b) {**  $this$ . rouge =  $r$ ;  $this.vert = v;$ **this.bleu = b; } }** ♦ Lors de la création d'un objet, l'opérateur **new** invoque un des constructeurs de la classe **CouleurRVB bleu = new CouleurRVB(0, 0, 255); CouleurRVB cyan = new CouleurRVB(0, 255, 255); Notes**

#### Constructeur : **Personne**

♦Pour initialiser les champs à des valeurs utilisateurs **class Personne {**

```
String nom, prénom;
    int \ \hat{a}ge = -1;
    Personne(String nom, String prénom) {
      this.nom = nom;
      this.prénom = prénom;
    }
  }
♦Pour créer une Personne, il faut au moins, le nom et le 
 prénom
   Personne _007 = new Personne("James", "Bond");
```

```
 _007.âge = 44;
```
# Méthodes d'instances et statiques

- ♦Les opérations associées aux classes doivent être définies dans la classe
	- Elles sont appelées **méthodes**

```
♦ Personne : accesseurs/modificateurs
class Personne {
  String getNom() {
    return this.nom;
  }
  int getÂge() {
    return this.âge;
  }
  void setÂge(int nouvelÂge) {
    this.âge = nouvelÂge ;
  }
}
```
7-14

# Méthodes d'instances et statiques

```
♦Leur comportement dépend des valeurs des champs
♦Il faut une référence pour les utiliser
```
- **\_007.getNom();** est de type **String** et vaut **"Bond"**
- ♦Attention à l'utilisation des modificateurs
	- н **Personne \_007 = new Personne("James", "Bond");**
	- L **Personne p1 = \_007;**
	- г **p1.setÂge(25);**
	- Que vaut **\_007.getÂge()** ?

# Champ ou paramètre

♦La méthode **setÂge** a besoin d'une information temporaire : le paramètre **nouvelÂge**

```
♦Une méthode assombrir dans la classe CouleurRVB
   class CouleurRVB {
     int rouge, vert, bleu;
     void assombrir() {
       this.rouge = this.rouge * 8 / 10 ;
       this.vert = this.vert * 8 / 10;
       this.bleu = this.bleu * 8 / 10;
     }
   }
```
7-13

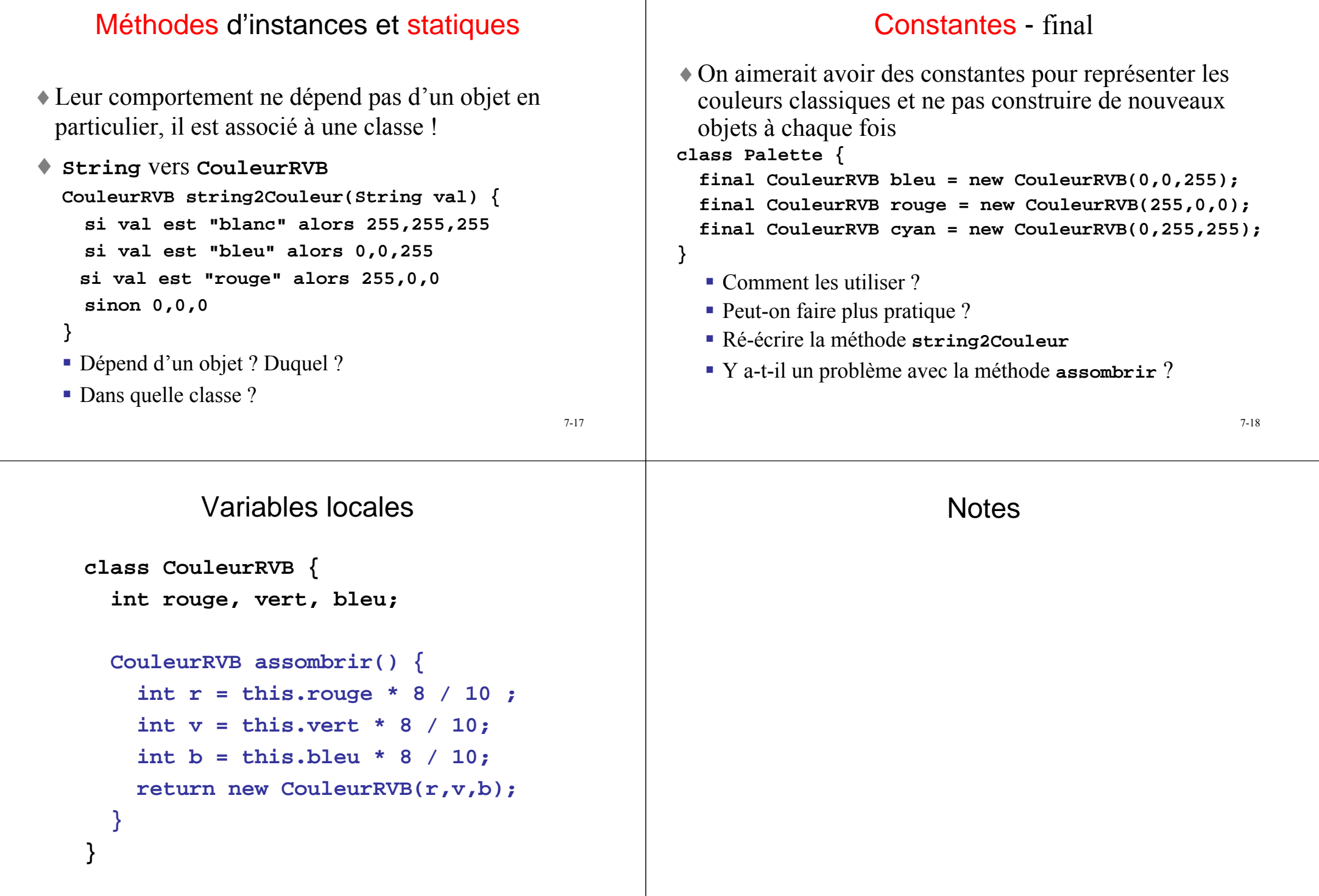

#### 7-21Champ ou paramètre **class CouleurRVB { int rouge, vert, bleu; CouleurRVB assombrir(int percent) { assert(percent>=0 && percent<100);**  $int r = this.roomq$  **\*** percent / 100 ; **int v = this.vert \* percent / 100;**  $int b = this.$ **bleu**  $*$  percent / 100; **return new CouleurRVB(r,v,b); } }** 7-22Structures de contrôle : alternative♦Les instructions sont exécutées en séquence 1 après l'autre ♦Si il y a un choix : **if** ou **if/else** La condition de choix est un booléen (**true** ou **false**) **if(montant<prix) { System.out.println("montant insuffisant"); } if(montant<prix) { System.out.println("montant insuffisant"); } else { System.out.println("vente conclue"); }**

# Structures de contrôle : répétition **for**

- ♦La répétition **for** doit être utilisée pour énumérer des valeurs dans un intervalle connu :
	- Pour tout i entier  $\in [0,n]$ for(int i=0; i<n; i++)  $\{ \dots \}$
	- Pour tout i entier pair  $\in [4,n]$ for(int **i=4;** i<=n; **i+=2**) { ... }
	- Pour tout x nombre approché  $\in$  [a,b] multiple de 0.1 for(double x=a; x<=b; x +=  $0.1$ )  $\{$  ... }
	- Pour tout c caractère de l'alphabet minuscule **for(char c='a'; c<='z'; c++) { … }**

# Structures de contrôle : répétition **for**

- ♦Calculer la somme des n premiers entiers
	- Générer les entiers entre [1,n]
	- Les accumuler (dans une variable intermédiaire)

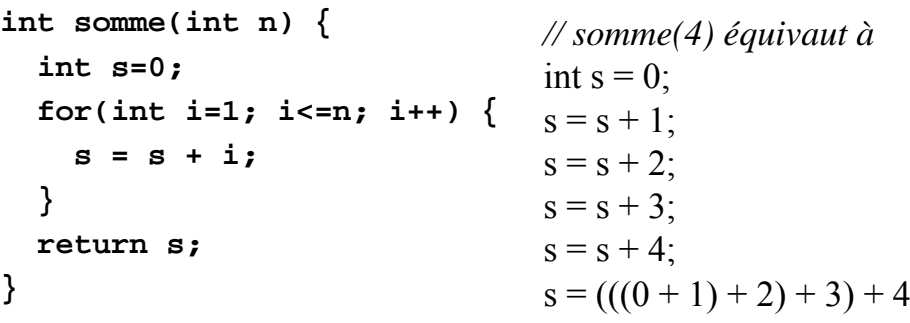

Calculer le produit des n premiers entiers pairs ? Factorielle ? <sup>7-24</sup>

### Rappels sur les tableaux

- ♦Déclaration de tableaux
	- **int[] t1,t2;** *// t1,t2 deux références sur tableau d'entiers*
	- **double[] t3;** *// Soit t3 un tableau de nombres approchés*
	- **String[] t4;** *// Soit t4 un tableau de chaînes de caractères*

#### ♦Construction d'un tableau : **new**

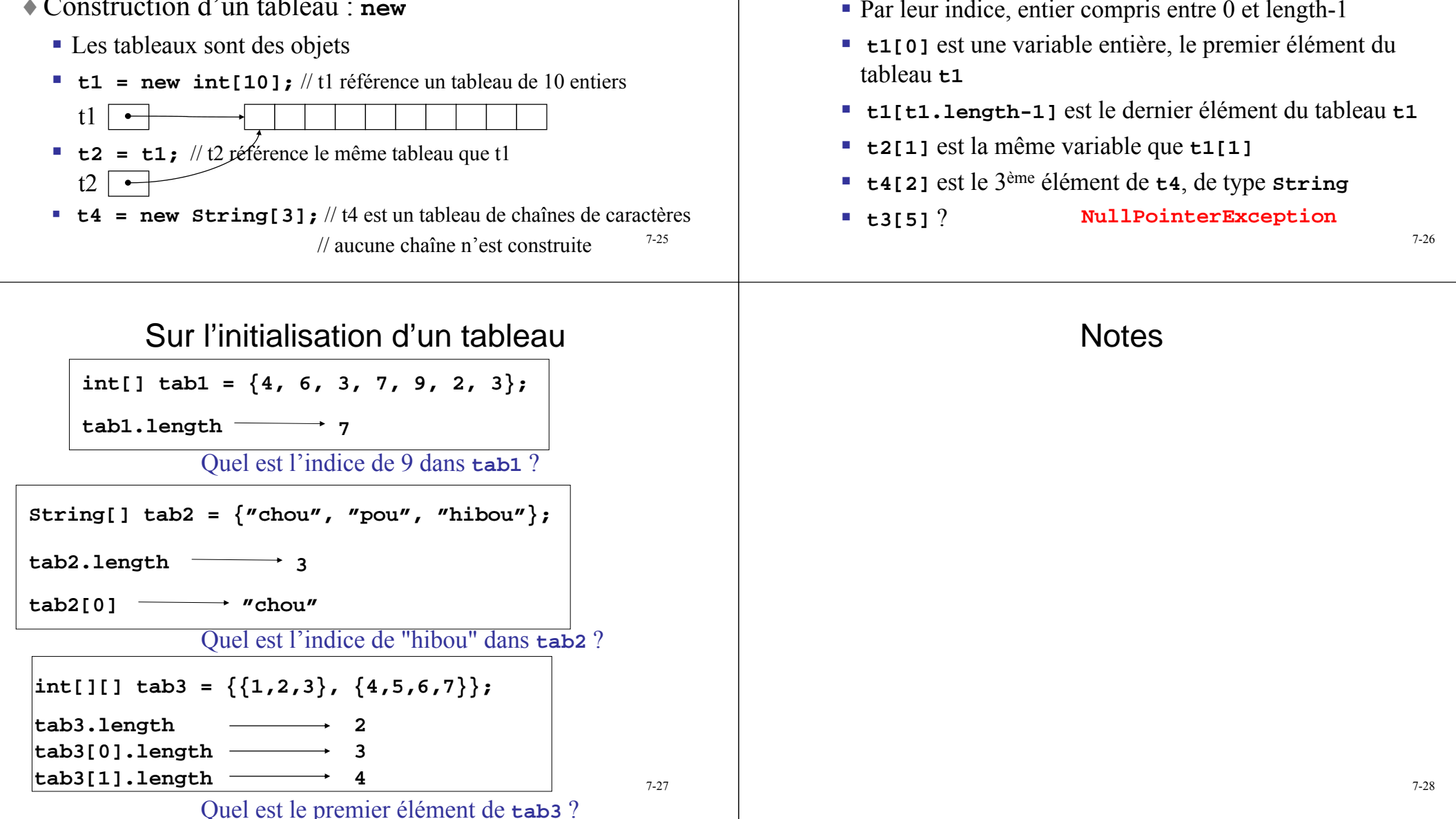

Rappels sur les tableaux

♦Accès à la longueur d'un tableau (champ **length**)

**t3.length**  $\rightarrow$  ?

♦Accès aux éléments d'un tableau

<code>t1.length</code>  $\rightarrow$   $10,$  <code>t2.length</code>  $\rightarrow$   $10,$  <code>t4.length</code>  $\rightarrow$   $3$ 

**NullPointerException**

### Tableau et boucle **for**

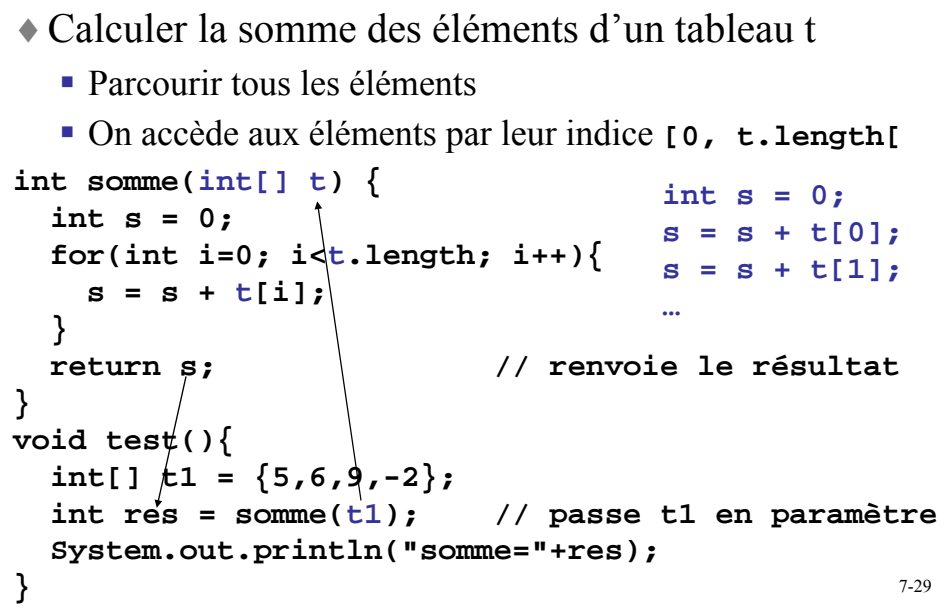

# Répétition **while** ou **for**

♦Parfois, utiliser **for** est plus lisible ♦Exemple : première occurrence de x dans t

```
/** @return l'indice de x dans t, -1 si pas de x dans t */
int indiceDe(int[] t, int x) {
  // On suppose qu'on ne trouvera pas x,
  // il faudra alors parcourir tout le tableau
  for(int i=0; i<t.length; i++){
     if(t[i] == x) return i;
  }
  // Si on avait trouvé x, on aurait fait return et quitté
  // Donc on n'a pas trouvé x et on a atteint la fin du tableau
```

```
return -1;
```
# Structures de contrôle : répétition **while**

♦ La répétition **while** doit être utilisée lorsqu'on répète une action plusieurs fois. ♦ Exemple : Trouver l'indice de la première occurrence de 3 dans un tableau t

```
 Connaît-on a priori le nombre de répétition ?
int indiceDe(int[] t, int x) {
  int i = 0; // pour parcourir les éléments de t
 while(i<t.length && t[i] != x) {
    i++;
  }
  // i >= t.length || t[i] == x
  if(i>=t.length) return -1; // on n'a pas trouvé x
  else // i<t.length, donc t[i] == x
    return i; // on a trouvé x dans t
}
```
# Répétition **while** ou **for**

```
♦Parfois, utiliser for est plus lisible
♦Exemple : première occurrence de x dans t
/** @return l'indice de x dans t, -1 si pas de x dans t */
int indiceDe(String[] t, String x) {
  // On suppose qu'on ne trouvera pas x,
  // Il faudra alors parcourir tout le tableau
  for(int i=0; i < t.length; i++){
    if(x.equals(t[i])) return i;
  }
  // Si on avait trouvé x, on aurait fait return et quitté
  // Donc on n'a pas trouvé x et on a atteint la fin du tableau
  return -1;
```
7-31 **}** 7-32

**}**

7-30

# Passer un tableau en paramètre

- ♦Les tableaux peuvent être passés en paramètres
	- Attention, les tableaux sont des objets, ils sont manipulés par l'intermédiaire de références !
	- Exemple : Ecrire une méthode qui initialise un tableau à une valeur constante

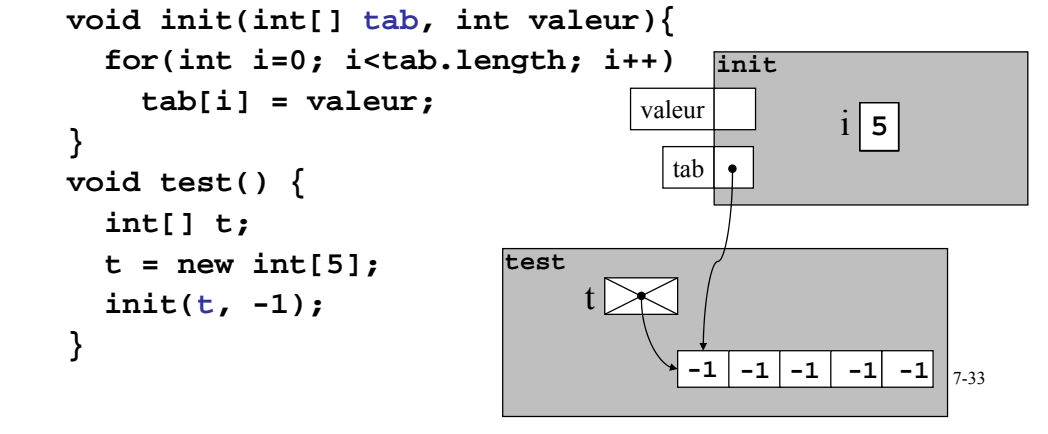

# **Une méthode statique pour tester**

7-35**public class LignePascal { // cf. cours 6 page 29 … private int[] ligne; public LignePascal(int numLigne) { this.ligne = new int[numLigne+1]; La ième ligne de Pascal a i+1 nombres** Le premier élément de chaque ligne est 1 **for(int p=1; p<=numLigne; p+=1) { On part de la deuxième ligne, jusqu'à numLigne for(int n=p; n>=1; n--) {** *Constructeur* **Pour chaque élément ligne[n] sauf le premier (qui vaut 1) this.ligne[n] = this.ligne[n-1] + this.ligne[n]; ligne[n] vaut ligne[n] (ligne précédente) + ligne[n-1] } } } static void test() { LignePascal pas = new LignePascal(7); for(int i=0; i<pas.ligne.length; i+=1) System.out.print(pas.ligne[i] + "\t"); System.out.println(); }** *Méthode de classe*

**}**

# Renvoyer des tableaux

- ♦Les méthodes peuvent créer des tableaux et les renvoyer comme résultat
	- Exemple : Une méthode qui créer un tableau contenant les entiers de 1 à n.

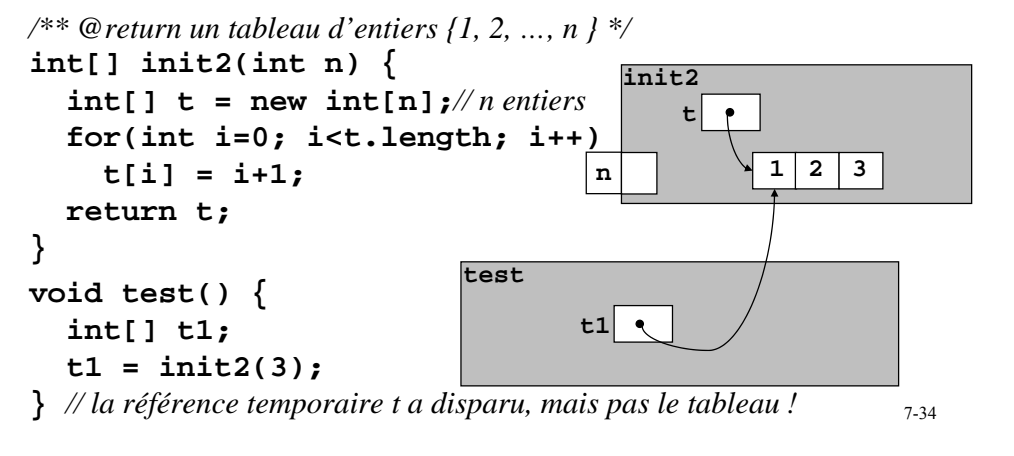

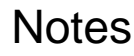

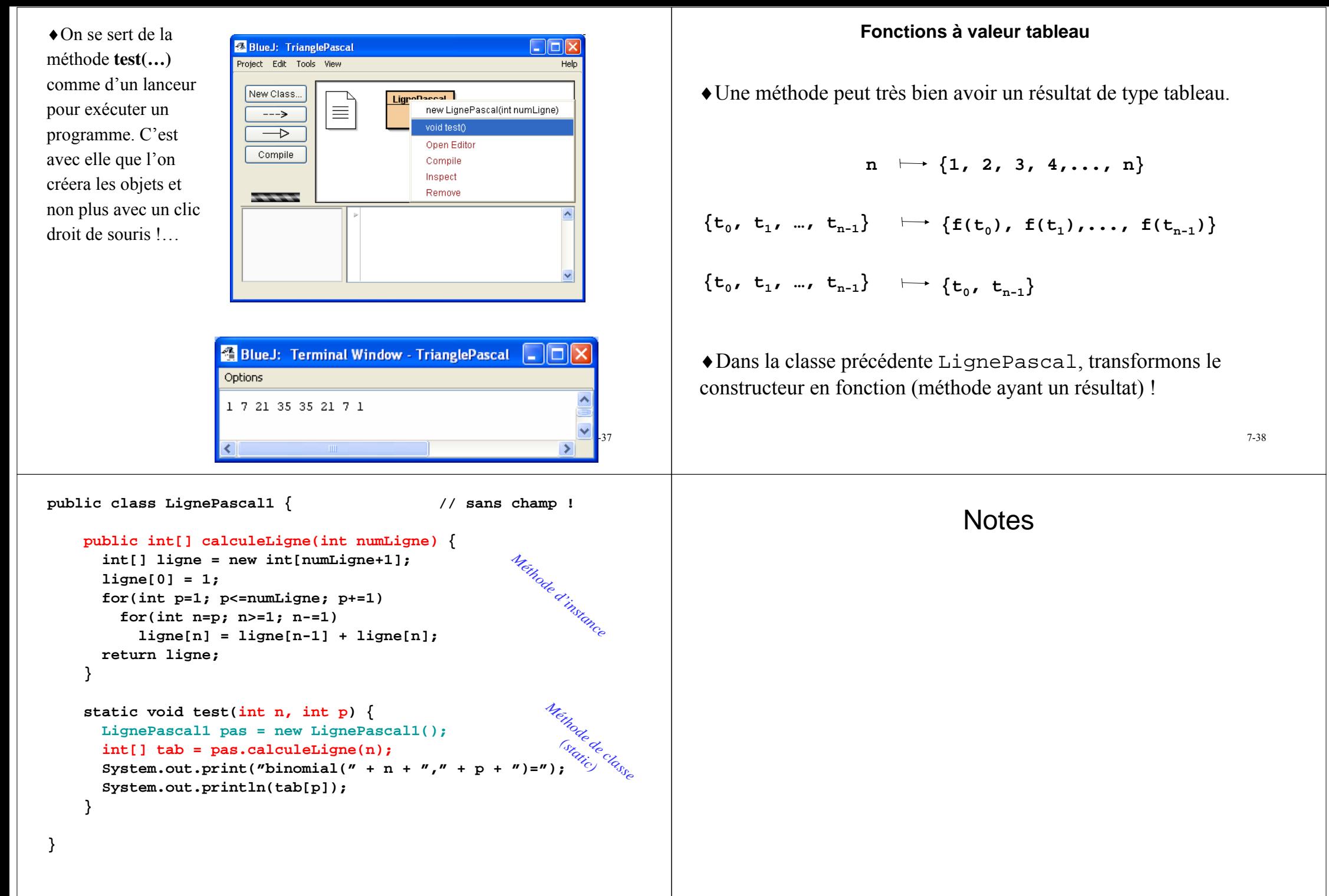